## Package 'shinypanels'

January 26, 2020

Type Package

Title Shiny Layout with Collapsible Panels

Version 0.5.0

Date 2020-01-19

Maintainer Juan Pablo Marin Diaz <jpmarindiaz@gmail.com>

Description Create 'Shiny Apps' with collapsible vertical panels. This package provides a new visual arrangement for elements on top of 'Shiny'. Use the expand and collapse capabilities to leverage web applications with many elements to focus the user attention on the panel of interest.

URL <http://github.com/datasketch/shinypanels>

**Depends**  $R$  ( $>= 3.1.2$ ) Imports htmltools, glue, shiny, shinyjs Suggests rlang, testthat License MIT + file LICENSE Encoding UTF-8 LazyData true RoxygenNote 6.1.1 NeedsCompilation no Author Juan Pablo Marin Diaz [aut, cre] Repository CRAN Date/Publication 2020-01-26 10:30:08 UTC

## R topics documented:

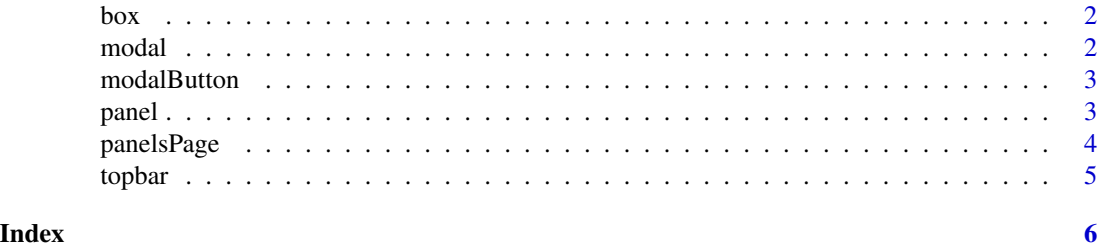

## Description

Box like component

## Usage

 $box(..., title = NULL, collapsed = TRUE, color = "")$ 

## Arguments

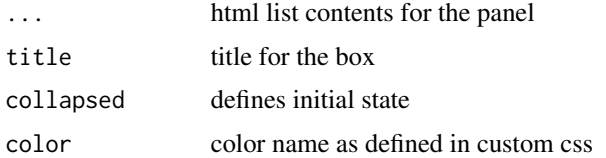

## Value

None

## Examples

box()

modal *Modal window*

## Description

Modal window

## Usage

 $modal(..., title = NULL, id = NULL)$ 

## Arguments

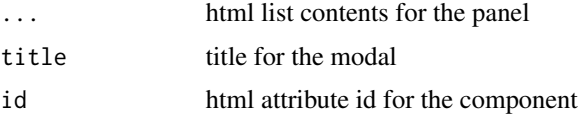

<span id="page-1-0"></span>

#### <span id="page-2-0"></span>modalButton 3

#### Value

None

## Examples

modal()

modalButton *Modal button to trigger a modal*

#### Description

Modal button to trigger a modal

#### Usage

 $modalButton(modal_id = NULL, label = NULL, id = NULL)$ 

#### Arguments

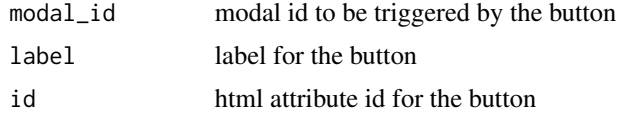

#### Value

None

#### Examples

modal()

panel *Panel component for shiny panels layout*

#### Description

Panel component for shiny panels layout

#### Usage

```
panel(head = NULL, body = NULL, show_footer = TRUE, footer = NULL,
 title = NULL, color = "malibu", id = NULL, collapsed = FALSE,
width = NULL, ...)
```
<span id="page-3-0"></span>4 panelsPage

## Arguments

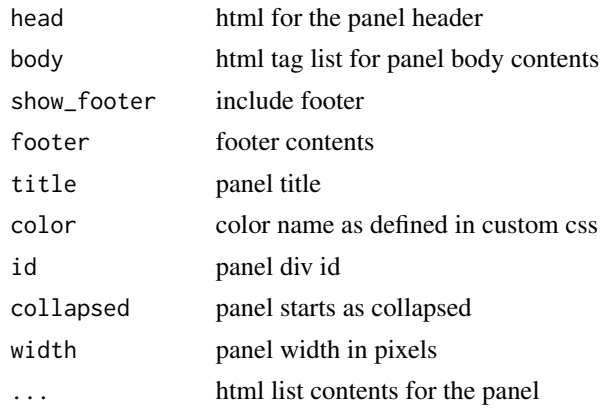

## Value

None

## Examples

panel(title = "My title")

panelsPage *Shiny panels layout*

## Description

Shiny panels layout

#### Usage

```
panelsPage(..., styles = "", header = NULL, title = NULL,
 debug = FALSE)
```
## Arguments

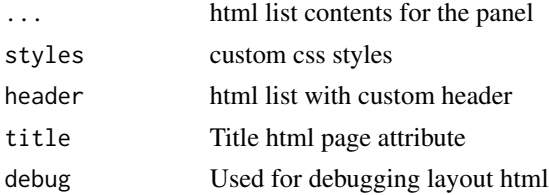

## Value

None

#### <span id="page-4-0"></span>topbar 5

## Examples

panelsPage()

## topbar *Top bar component for shiny panels layout*

## Description

Top bar component for shiny panels layout

#### Usage

```
topbar(..., title = NULL, image = NULL, background_color = NULL)
```
## Arguments

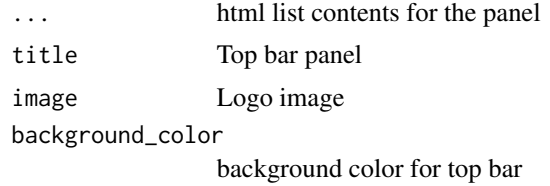

#### Value

None

## Examples

topbar()

# <span id="page-5-0"></span>Index

box, [2](#page-1-0)

modal, [2](#page-1-0) modalButton, [3](#page-2-0)

panel, [3](#page-2-0) panelsPage, [4](#page-3-0)

topbar, [5](#page-4-0)